## **RefWorks**

**2006 6** Web RefWorks 1. RefWorks **RefWorks** RefWorks  $Web$ **RefWorks** RefWorks **1** 3. **WINE RefWorks WINE<sup>2</sup> RefWorks** 

2. RefWorks **WINE** RefWorks **Web** *CONTRACTOR CARD CONTRACTOR IN THE STATE*  $0.04$ **LESS B** RefWorks **RefWorks Trend** ÷. クェブ列応交話情報管理·議文作成支援サービス<br>|Ref/Yorksへようこそ! **Ref**Works<br>for<br>Waseda University Manda Universityと<br>Advantagenes Cのおはこちらへ 表示されていることを確認  $\epsilon$ **WIS EARTH** 初めての方は  $1274$ 谕 を行います。 024/WEEK-WALL MAIL **4. 文献データベースからの取り込み**

**WINE** 

数異種用等からのリモートアクセスは<br>こちら<br>- ジルーズコードを決ってロジインドも

最小情報の状態になって @ 2006 Refrioris, All rights reserved.

**RSO** 

**す。取り込みの方式には、1)ダイレクト・インポ**

**1)http://www.wul.waseda.ac.jp/imas/refworks/ 2)http://wine.wul.waseda.ac.jp/**

**RefWorks** 

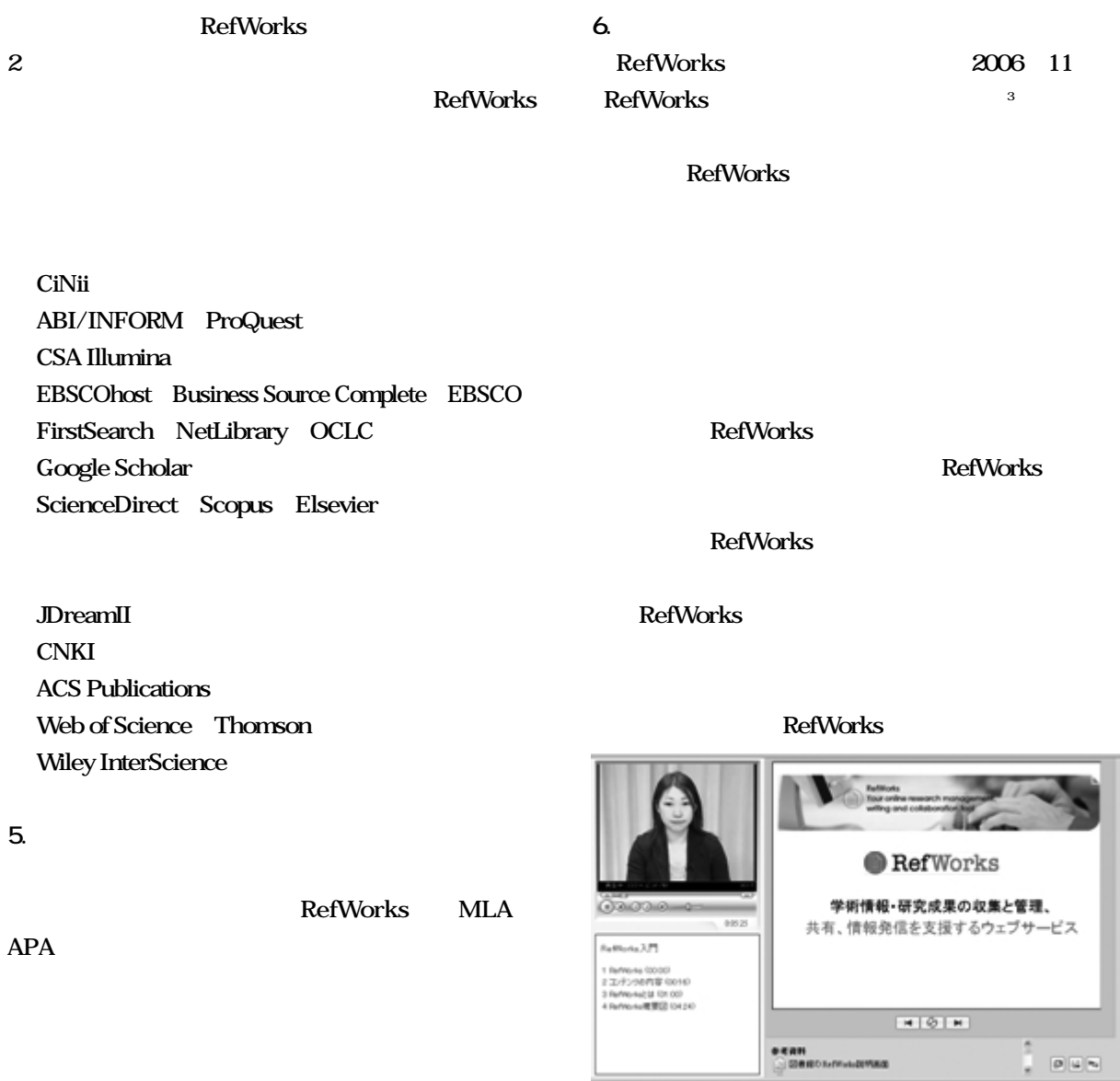

**Write-N-Cite Microsoft Word** 

**RefWorks** 

## **RefWorks**

**3)http://wul.waseda.ac.jp/imas/guide/tutorial.html**

**2006**